## **Un véritable bouton Partager pour aider les vidéastes**

Il fut un temps où YouTube découpait sa page Abonnements en deux parties. La première partie correspondait au fil traditionnel avec les dernières publications des vidéos aux chaînes auxquelles les utilisateurs étaient abonnés. La seconde était quand à elle un onglet « Toutes les activités », comprenant les dernières publications … ainsi que les nouveaux abonnements des vidéastes et les likes accordés aux vidéos qu'ils avaient visionné.

Cela permettait ainsi entre autres aux vidéastes de partager leurs dernières découvertes avec leurs abonnés. Mais il ne s'agissait que l'une des applications possibles d'un onglet Activités relayant toutes les actions d'une personne à laquelle l'on peut être abonné, personne n'ayant pas nécessairement la volonté de partager tous ses agissements sur le site sans distinction. Cette fonctionnalité a fini par être retirée du site.

## Comment partager une vidéo depuis YouTube aujourd'hui ?

Aujourd'hui, partager une vidéo directement depuis YouTube est hélas loin d'être intuitif. Il existe plusieurs manières d'y parvenir mais peu sont réellement convaincantes.

- Sous chaque vidéo est présent un bouton « Partager » permettant de copier le lien de la vidéo et d'en automatiser une publication sur les réseaux sociaux. Il est également possible d'intégrer la vidéo sur un site web ou encore de l'envoyer par mail.

- Cliquer sur « J'aime » permet d'ajouter la vidéo à une playlist automatiquement gérée par YouTube et trouvable dans l'onglet « Playlists » de la chaîne à l'origine du « J'aime ». Un paramètre permet également de publier le lien de la vidéo automatiquement sur le compte Facebook et/ou Twitter du détenteur de la chaîne s'il le souhaite.

- Une personne peut créer une playlist manuelle de vidéos qu'il apprécie et visible sur sa chaîne, ou encore créer une « subbox », une liste de chaînes conseillées et visible sur le côté de certaines pages de la chaîne. C'est l'un des moyens les plus utilisés.

- Enfin, un vidéaste peut dédier une partie du montage d'une vidéo annonce, une introduction ou une conclusion de vidéo (voire une vidéo entière) au partage d'une ou plusieurs chaînes qu'il apprécie. Il s'agit du moyen le plus complexe à mettre en place mais du moyen le plus efficace, car s'adressant au plus de spectateurs de la chaîne.

Dans tous les cas, le partage d'un vidéaste par un autre vidéaste ne peut se faire qu'au travers d'outils plutôt limités.

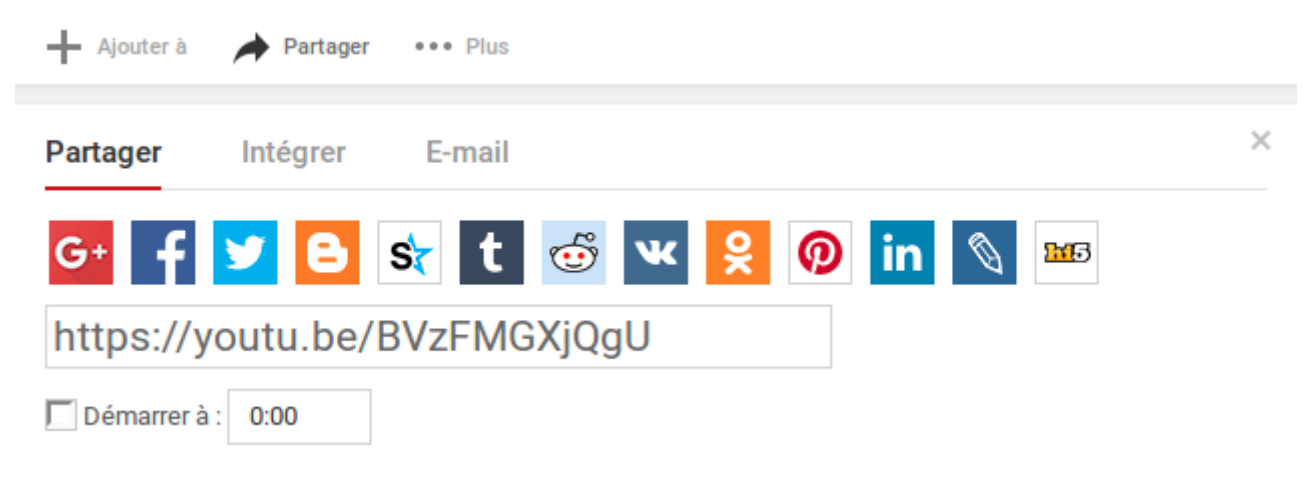

## *L'interface de partage externe de YouTube*

L'audience la plus large d'une personne se définissant principalement vidéaste sera généralement sur YouTube. Sauf exception, il aura plus de personnes qui seront abonnées à sa chaîne que de personnes qui le suivront sur Twitter par exemple. Le partage sur les réseaux sociaux reste simple à mettre en place, voire automatisable, mais ce n'est pas à cet endroit que le vidéaste présentera la chaîne au plus de personnes.

La subbox est un moyen utilisé mais hélas peu visible. Combien de personnes visiteront en particulier la chaîne d'un vidéaste pour découvrir les chaînes qu'il recommande ?

Le partage dans la vidéo implique de modifier sa vidéo en conséquence pour intégrer ces partages.

- Ils se font souvent dans le cadre de vidéos annonces, donc généralement les vidéos les moins vues de la chaîne.

- On en trouve aussi à la fin de vidéos principales, quand une bonne partie du public ne regarde plus la vidéo pour diverses raisons.

- On en trouve au début des vidéos principales, mais cela peut déstabiliser le nouveau public d'une chaîne ne s'attendant pas à voir une vidéo commencée par un partage hors-sujet vis-à-vis du titre de la vidéo.

Aucune option ne semble entièrement optimisée pour le partage de vidéos à l'heure actuelle. Face aux critiques de plus en plus virulentes effectuées vis-à-vis des algorithmes de mise en avant de YouTube, il est à l'heure actuelle impossible de disposer d'une autre solution de mise en avant interne et gérée par les utilisateurs qui puisse faire concurrence aux algorithmes.

Les modifications prévues vis-à-vis du système de partages.

Il s'agit pourtant de fonctions basiques sur les autres réseaux sociaux. Facebook dispose d'une fonction « Partager », Twitter permet les retweets (donc présenter une publication d'un autre compte à l'ensemble de ses abonnés), mais YouTube n'a rien de tel.

Une nouvelle fonction « Partager » est actuellement disponible sur YouTube mais est relativement limitée. Elle n'est disponible que sur mobile, et est masquée. Il n'est pas impossible que cela soit néanmoins dû à la possibilité que la fonctionnalité soit en test.

Pour débloquer cette fonctionnalité, il faut cliquer sur un lien de vidéo partagée depuis un navigateur web mobile (ressemblant à ceci https://www.youtube.com/shared?ci=Y-TktTxpNdE, attention, il ne suffit pas de remplacer « shared » par « watch » pour accéder à la page de vidéo normale, l'ID ici présenté est un ID de partage, généré à chaque utilisation de la fonction de partage). Si le mobile est paramétré pour rediriger le lien vers l'application YouTube, alors cela débloquera l'onglet « Partagées » sur l'application.

Toujours sur mobile, pour obtenir un lien de partage, il faut cliquer sur les trois points situés à côté d'une vidéo, puis sur « Partager », puis sur « Copier le lien ». La vidéo sera alors automatiquement partagée … à tous vos Contacts YouTube, une nouvelle liste de contacts à compléter en envoyant votre lien d'invitation à l'un de vos contacts, qui devra cliquer sur le lien depuis un mobile pour vous autoriser en tant que contact.

Il s'agit donc là d'une option de partage davantage destinée aux cercles privés … et qui plus est incroyablement complexe à mettre en place en comparaison de beaucoup d'autres options de partage.

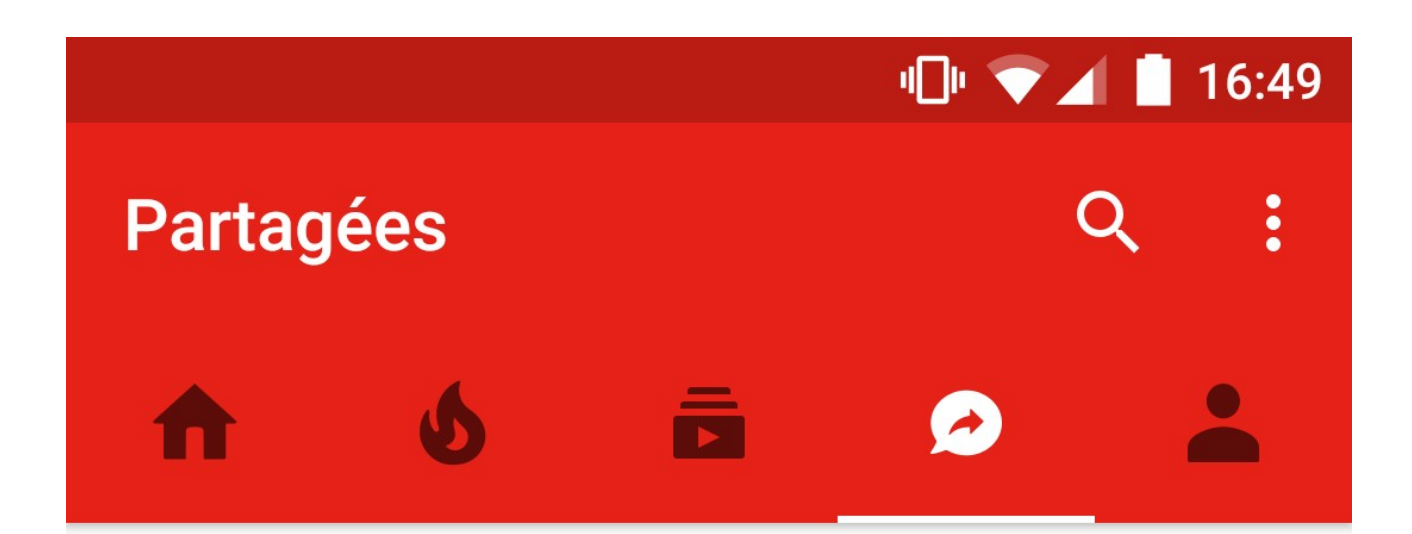

## **AFFICHER LES CONTACTS**

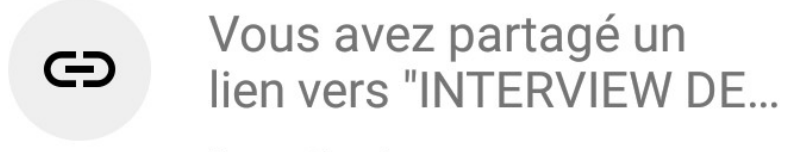

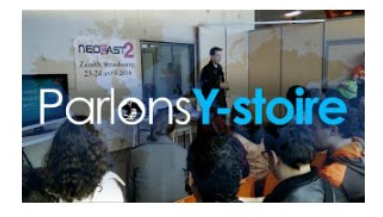

Il y a 8 min

*L'onglet "Partagées" de l'application YouTube.*

Alors comment créer une option de partage qui soit à la fois interne à YouTube, facile d'accès sur tous les supports, permettant au propriétaire d'une chaîne de partager des vidéos à ses abonnés en un clic, et permettant à tous les utilisateurs de retrouver facilement tous ces partages ?

Une solution pour partager de manière simple et efficace.

Sous chaque vidéo, on peut trouver une section regroupant son nombre de vues et son nombre de pouces bleus et gris récoltés. Sont également présents deux boutons pour accorder les pouces. En un clic, le pouce est donné à une vidéo.

L'ajout d'un troisième bouton pour le partage disposant du même type de fonctionnement ne serait-il pas une solution envisageable ? Comme pour un retweet, il suffirait d'un clic pour que la vidéo soit partagée.

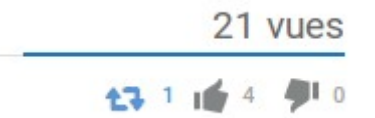

*Montage illustrant l'implémentation d'un bouton "Partager".*

Ou irait ce partage ensuite ? Sur une page Partages qui serait placée au même niveau que Abonnements ou Tendances. Les vidéos seraient donc partagées par les chaînes auxquelles les utilisateurs sont déjà abonnés, et présentées sous la forme d'une grille ou d'une liste de vidéos, comme pour les autres pages, avec mention de l'origine du partage, et triée par ordre chronologique des partages.

Si plusieurs chaînes présentes dans les Abonnements partagent la même vidéo sur un court laps de temps, il peut être possible de regrouper les partages dans une ligne spéciale par exemple pour ne pas encombrer la page avec plusieurs partages de la même vidéo.

Masquer les partages d'une chaîne en particulier doit également pouvoir être possible, aux cas où les partages provenant de cette chaîne seraient trop nombreux, ou peu en adéquation avec les goûts de l'utilisateur recevant le partage par exemple.

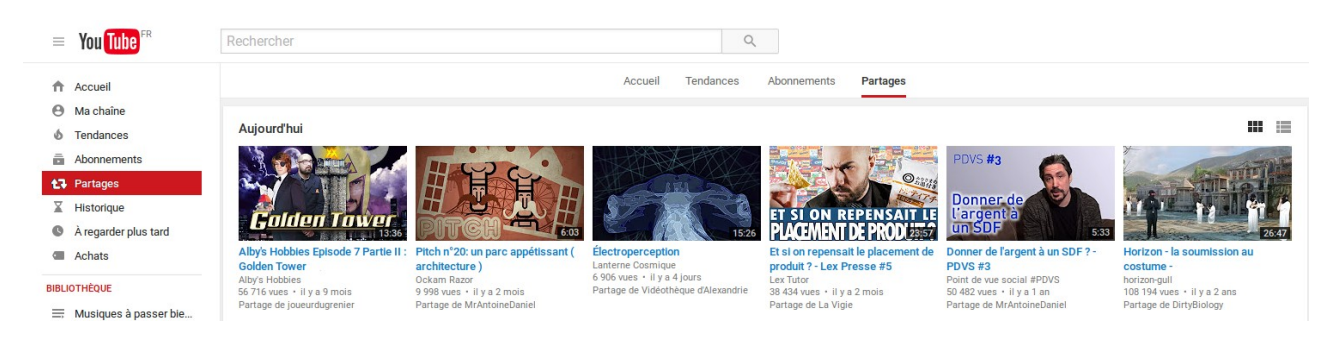

*Montage illustrant une possible page "Partages".*

Disposer de ce type de fonctionnalité permettrait aux vidéastes le désirant de partager les vidéos qu'ils apprécient d'une manière bien plus efficace que via les réseaux sociaux où leur public est moindre, ou via d'autres vidéos qui ne proposent pas nécessairement le format le plus adapté au partage. Beaucoup de vidéos pouvant être appréciées ne sont pourtant pas adaptées au référencement ni aux algorithmes de YouTube. Le partage est aujourd'hui la seule alternative au référencement pour que du contenu soit découvert. L'effet papillon peut s'appliquer, et un partage peut être un déclencheur décisif dans le succès d'une vidéo. Faciliter le partage, c'est permettre à davantage de vidéastes de voir peut-être un jour leur chaîne rencontrer le succès, qu'importe leurs mots-clés ... et peut-être de voir leur vie prendre un nouveau tournant.